Startfrequenz: 1.000000 MHz; Endfrequenz: 560.000000 MHz; Schrittweite: 559.560 kHz Messpunkte: 1000; Zwischenzeit: 0 uSek

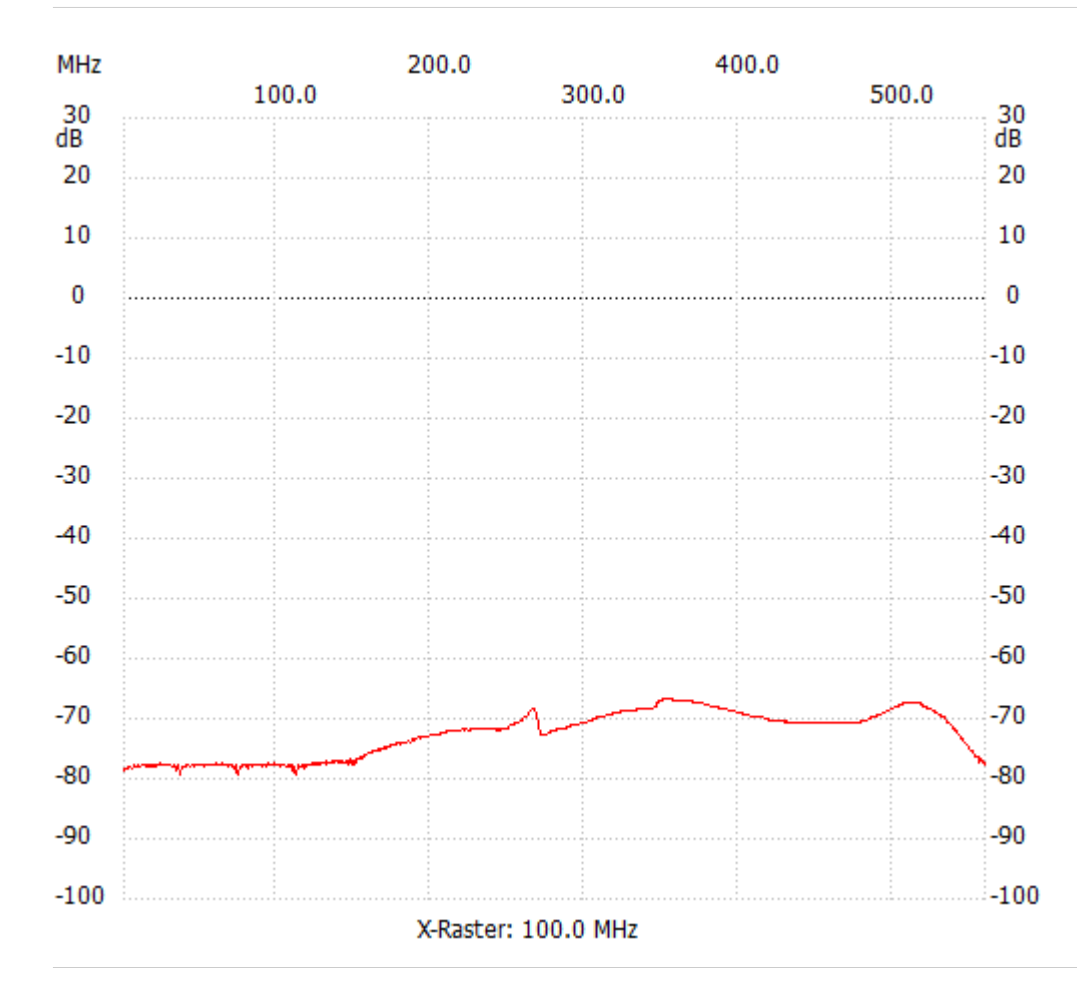

;no\_label

Kanal 1 max:-66.67dB 350.165165MHz min:-79.33dB 36.811812MHz

---------------------